# Introduction to C, C++, and Unix/Linux

#### CS 60 Lecture 3: Data types and variables

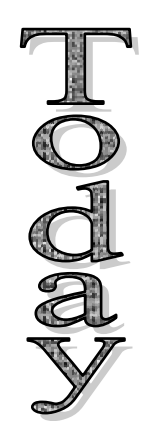

- $\rightarrow$  C data types and variables
	- Reading for Next Time: KR Chapters 1-3 & 7.1-7.4

## Notes

• Questions?

## Lexical Elements in C

- **Keywords**
	- Reserved words that may not be used for anything else
- **Identifiers**
	- Variable names, function names...
- **Constants**
	- E.g., the number 5
- **String constants**
	- E.g. "Hello, world\n"
- **Operators**
	- E.g., +, -, =, ++

#### • **Punctuators**

 $-$  E.g., {}();,

These are the basic tokens that the compiler cares about

3

## Data types

• ANSI C has five "atomic" data types, and several modifications to the atomic types

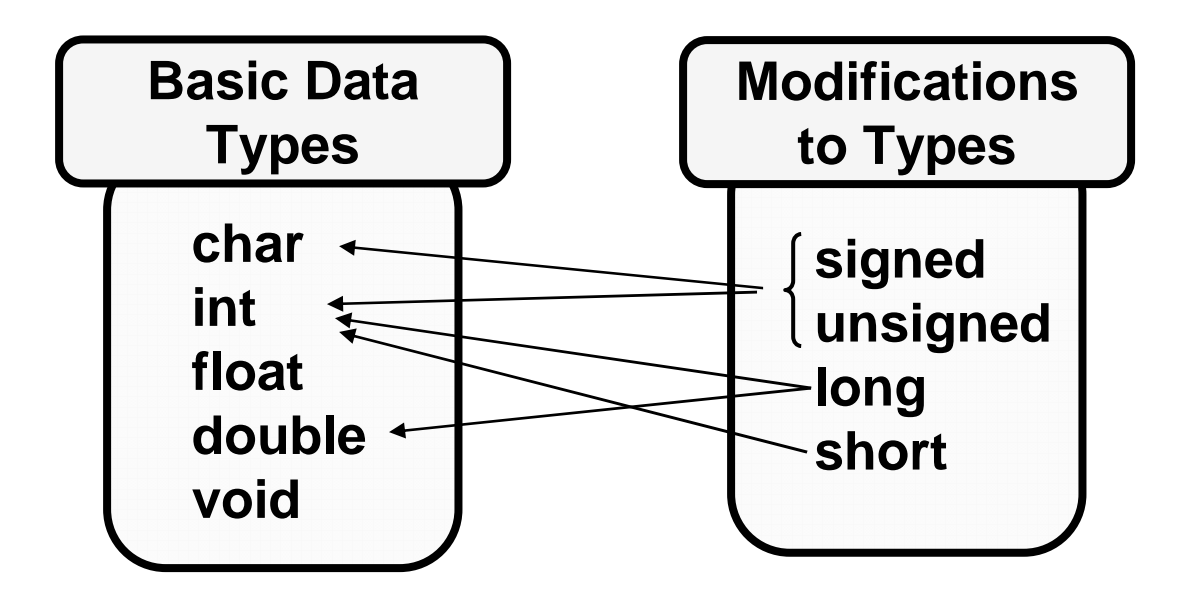

(unsigned, signed) char (unsigned, signed) (short, long) int float (long) double void

22 basic data types:

char unsigned char signed char short int unsigned short int signed short int short

unsigned short signed short int unsigned int signed int long int unsigned long int

signed long int long unsigned long signed long float double long double void

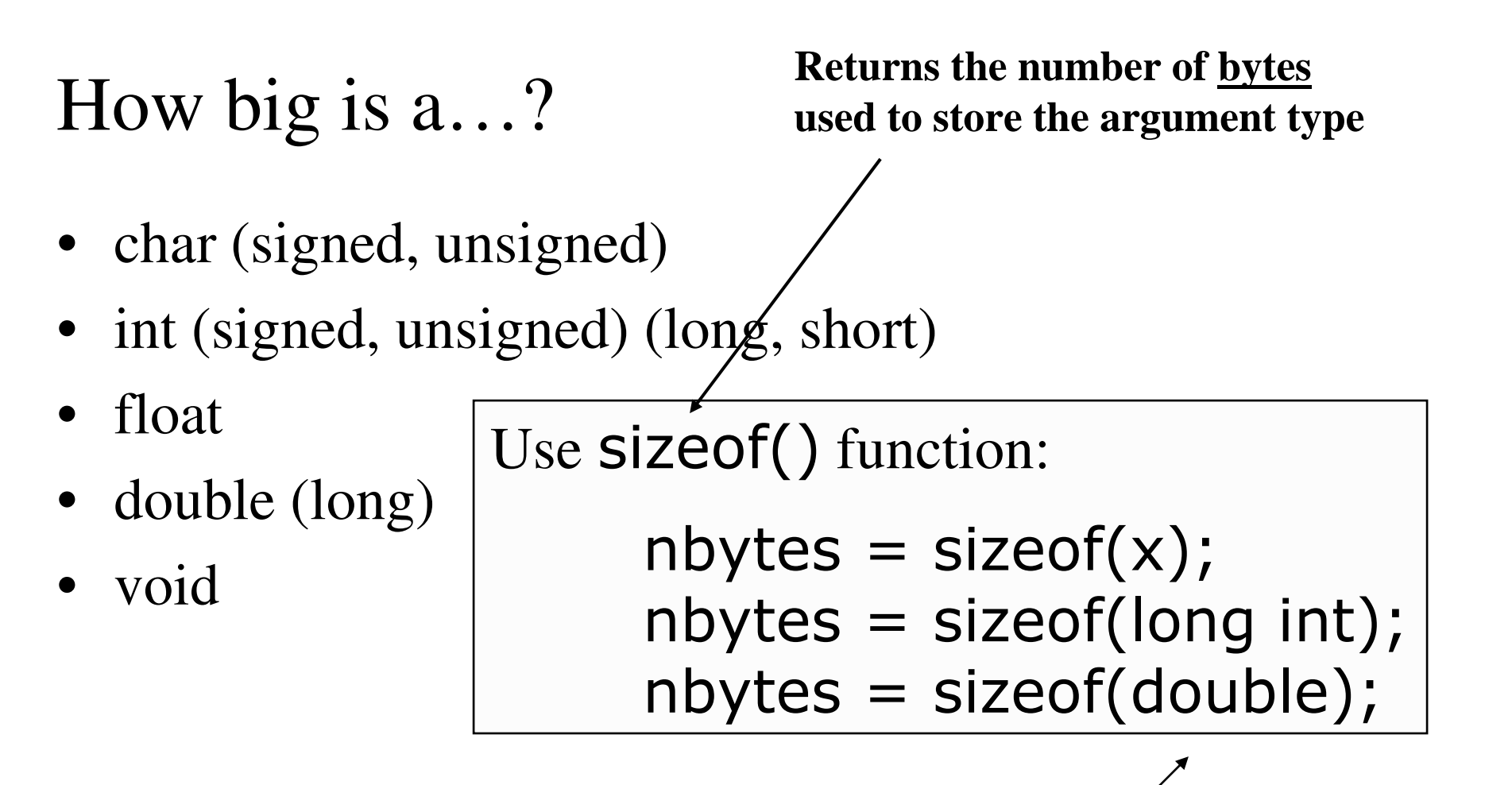

sizeof() argumen<sup>t</sup> can be variable name or type

```
printf("%d", sizeof(char));
                                         1
printf("%d", sizeof(short int));
                                         \mathbf{Z}printf("%d", sizeof(int));
                                         \Deltaprintf("%d", sizeof(long int));
                                         4
printf("%d", sizeof(float));
                                         4
printf("%d", sizeof(double));
                                         8
printf("%d", sizeof(long double));
                                        12
printf("%d", sizeof(void));
                                         \mathbf 1void *ptr;
printf("%d", sizeof(pt);4
```
#### Range of values?

char unsigned char short int unsigned short int int unsigned int address pointer

 $-2^7$  to  $(2^7-1)$ 0 to  $(2^8-1)$  $-2^{15}$  to  $(2^{15}-1)$ 0 to  $(2^{16}-1)$  $-2^{31}$  to  $(2^{31}-1)$ 0 to  $(2^{32}-1)$ 0 to  $(2^{32}-1)$  $(4 GB)$ 

#### Range of values?

char unsigned char short int unsigned short int int unsigned int address pointer

 $-128...127$  $0...255$  $-32,768...32,767$ 0 to 65,535  $-2,147,483,648...2,147,483,647$ 0...4,294,967,296 0...4,294,967,296

**if (-1) printf("YES");**

## C has no boolean type

- Logical and relational operators like **==**, **||**, **!**, **!=**, etc. return an integer
	- 1 if TRUE
	- 0 if FALSE
- When checking a boolean relation (e.g., if/then)
	- 0 means FALSE
	- Non-zero means TRUE
		- -1 means TRUE!

So it's <sup>a</sup> little strange that if **main()** completes successfully it returns 0!

## Type conversion

• When an operator has operands of different types, or a function gets a type different from that specified, type conversion occurs (if possible)

int x=1;  
\ndouble y = x;  
\nint y = x;  
\nint x=365;  
\nchar c = x;  
\n
$$
C = x
$$

## Casting

$$
x = (int) 3.2;
$$
  
\n
$$
y = (double) x;
$$
  
\n
$$
c = (char) x
$$

• To avoid compiler errors and/or warnings, and to show that you *mean* to do so, you can explicitly force one type into another by *casting* 

int  $x=1$ ; double  $x=1$ ; double  $y = (double) x$ ; int  $y = (int) x$ ;

$$
int x=365;char c = (char) x;
$$

#### Number constants

**1** means **(int)1 1L** means **(long)1 3U** means **(unsigned int)3 3F** means **(float)3**

- An integer constant by itself is assume to be of type **int**
	- –Or, if necessary, **long** or **unsigned long**
- If you want otherwise, append with:
	- **<sup>L</sup>** (or **l**) to make it **long**
	- **<sup>U</sup>** (or **<sup>u</sup>**) to make it **unsigned**
	- **<sup>F</sup>** (or **f**) to make it **float**

**1.2** means **(double)1.2**

**1.2F** means **(float)1.2**

**1.2L** means **(long double)1.2**

- A real constant by itself is assume to be of type **double**
- If you want otherwise, append with:
	- **<sup>F</sup>** (or **f**) to make it **float**
	- **<sup>L</sup>** (or **l**) to make it **long double**
- Can use e notation:  $123.45e-2 \rightarrow 1.2345$

## String constants

- A string constant (string literal) is a sequence of characters enclosed by double quotes
	- –Stored as an array of type **char**
	- –Last array element is <sup>a</sup> zero

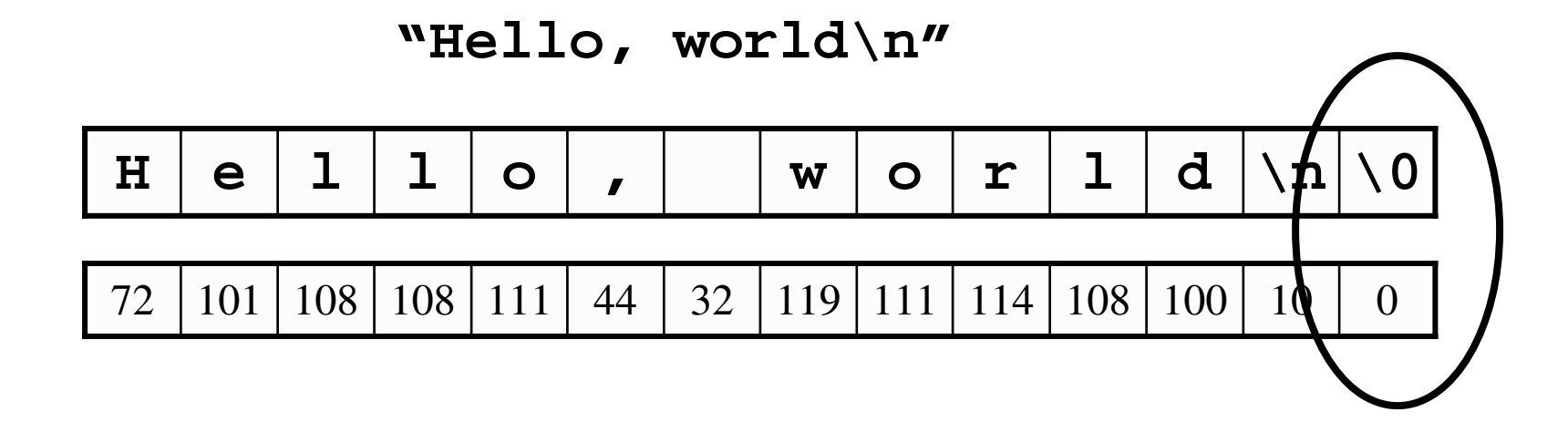

## String

- Examples:
	- **"Hello, world"** Length: 12 (plus <sup>a</sup> zero)
	- **"Hello, world\n"** Length: 13 (plus <sup>a</sup> zero)
	- **"Hello, world\0"** Length: 12 (plus two zeros)
	- **"This " "is <sup>a</sup> string" This is <sup>a</sup> string**
	- **"He said, \"Holy cow!\""**

- **He said, "Holy cow!"**

#### const

#### const int  $x = 8933849;$

- Defines x as a constant variable
- Changing x causes a compiler warning
- Often used in function definitions with pointers...

#### enum

- Enumerated type
	- –– Defines a range of related constants
	- – By default, the first is set to 0, and subsequent entries are incremented by 1 (values are generated for you)

**enum {FALSE, TRUE}; enum {FALSE=0, TRUE}; enum {FALSE=0, TRUE=1};** These are all the same Can name the enum here

$$
x = 01100101_2 = 101
$$

**enum {cs=100, ece, mat, chem, mech};**

- **enum {bit1=1, bit2=2, bit3=4, bit4=8, bit5=16, bit6=32, bit7=64, bit8=128};**
- **enum animals {dog, cat, bird, rat};**
- **int <sup>x</sup> <sup>=</sup> bit1 | bit3 | bit6 | bit7;**

#### $0x13 = 023 = 19$

#### Bases

- Base 10 is the default
- Base 8 (octal): Lead with a <u>zero</u> –010, 023, 055
- Base 16 (hex0): Lead with  $0x$

–0x24, 0xf3, 0xcd0a5

• C doesn't do base 2!

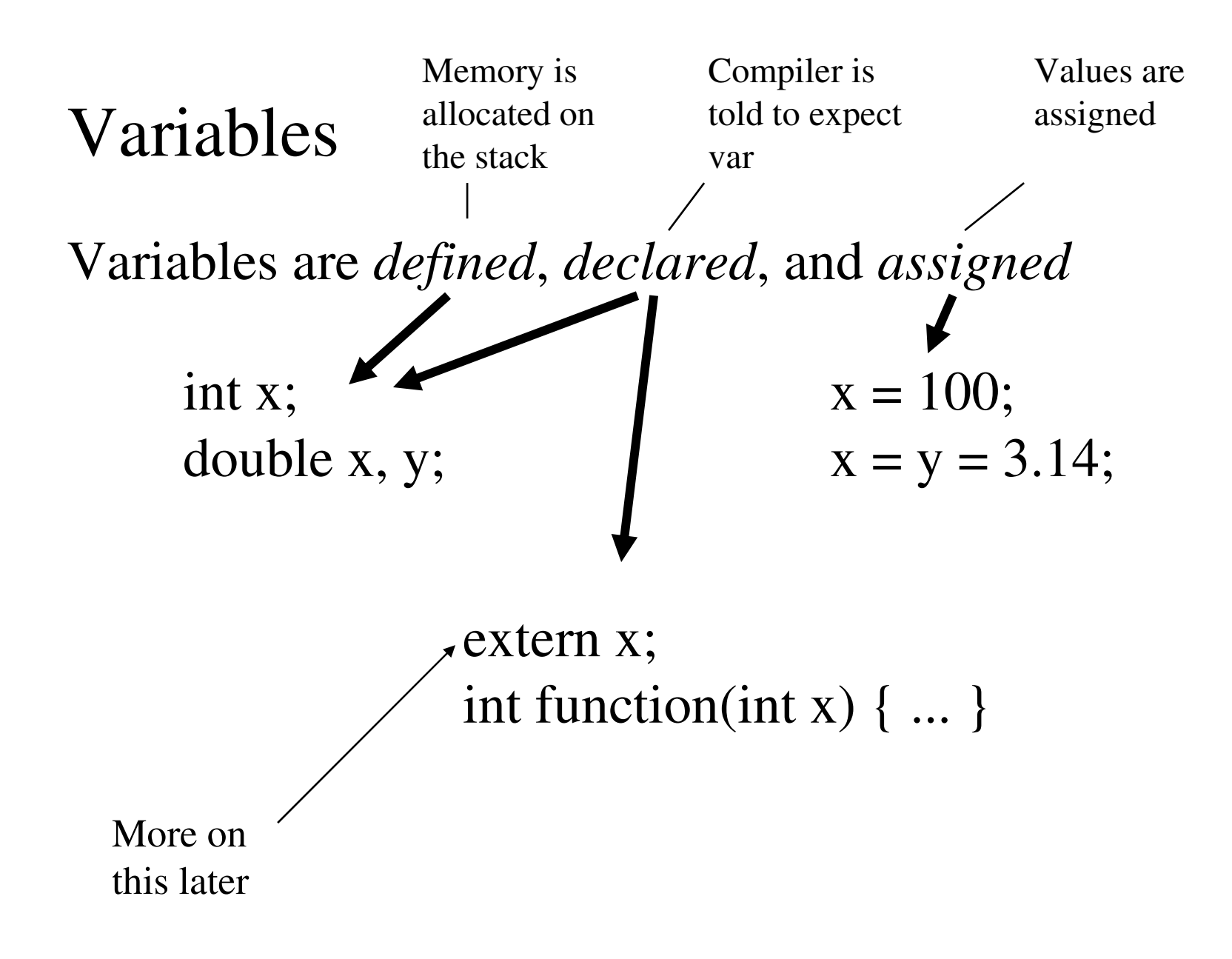

## Simultaneous definition and assignment

int  $x = 99$ ;

How about: int x, y <sup>=</sup> 99; No value to <sup>x</sup> int x=y=99; Error

int y; int x=y=99;

Sets both **<sup>x</sup>** and **y** to the value 99